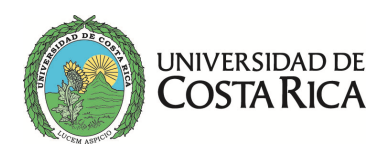

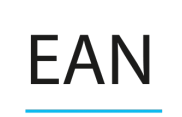

# Fórmulas DN-0112 Gerencia de Calidad

## **Estadística Elemental**

## Intervalos de clase.

 $R = X_{i max} - X_{i min}$  $k \approx 1 + (3.3 \log n)$  $i=\frac{R}{k}$  $R_p = i_r \times k$  $d = R_p - R$  $m_d = \frac{d}{2}$  $L_i = X_{imin} - m_d$  $L_S = L_i + i$ 

## Medidas de Posición para Datos Agrupados:

$$
\overline{x} = A + \frac{(\Sigma \text{ fo} \times \text{d}) \times \text{i}}{n}
$$

$$
s = i \sqrt{\frac{\Sigma f o \times d^2}{n} - \frac{(\Sigma f o \times d)^2}{n^2}}
$$

Una larga trayectoria de excelencia...

```
2511-9180 / 2511-9188
```
www.ean.ucr.ac.cr

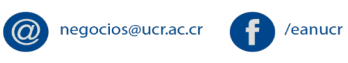

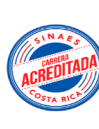

 $\mathbf{1}$ 

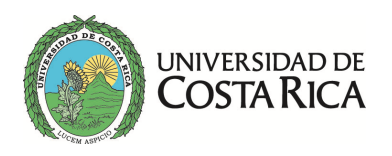

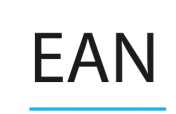

$$
Mo = L_i + \frac{d_1}{d_1 + d_2} \times i
$$

En donde: Mo=La moda Li=límite inferior de la clase modal d1=diferencia entre la frecuencia de la clase modal y la frecuencia anterior d2=diferencia entre la frecuencia de la clase modal y la frecuencia posterior i= intervalo de la clase

$$
P_{Me} = \frac{n+1}{2}
$$

En donde: Pme= La posición de la Mediana n=número de datos

$$
Me = L_i + \frac{\frac{n}{2} - F_a}{f_i} \times i
$$

En donde: Me= La mediana Li=límite inferior de la clase mediana n=número de datos Fa=frecuencia acumulada de la clase anterior fi=frecuencia absoluta donde está la mediana i= intervalo de la clase

#### **Medidas de Forma para Datos sin Agrupar:**

$$
Sessos = \frac{n \sum_{i=1}^{n} (x_i - \overline{X})^3}{(n-1)(n-2)S^3}
$$

*Una larga trayectoria de excelencia…*

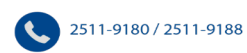

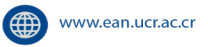

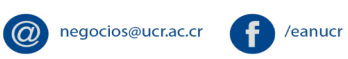

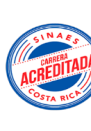

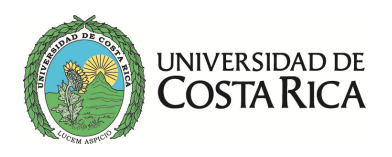

Sego estandarizado = 
$$
\frac{\text{Sego}}{\sqrt{\frac{6}{n}}}
$$
  
\n
$$
n(n+1) \sum_{i=1}^{n} (x_i - \overline{x})^4
$$
  
\n
$$
\text{Curtosis} = \frac{n(n+1) \sum_{i=1}^{n} (x_i - \overline{x})^4}{(n-1)(n-2)(n-3)S^4} - \frac{3(n-1)}{(n-2)(n-3)}
$$

Curtosis estandarizado = 
$$
\frac{\text{curtosis}}{\sqrt{\frac{24}{n}}}
$$

#### **Medidas de Forma para Datos Agrupados:**

$$
Sego = \frac{1}{n} * \frac{\sum (M_i - \bar{x})^3 * Fo}{S^3}
$$

Donde:

Mi es el punto medio de cada límite de clase S es la deviación estándar Fo es la frecuencia observada n el tamaño de la muestra  $\bar{x}$  = media de la muestra

$$
Curtosis = \frac{\frac{1}{n}\sum(M_i - \bar{x})^4 * Fo}{S^4}
$$

*Una larga trayectoria de excelencia…*

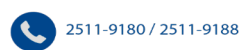

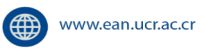

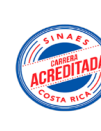

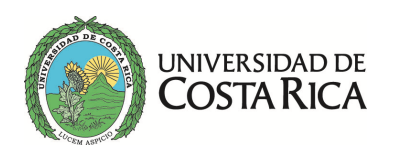

### **Distribuciones de Probabilidad**

### **Distribución Normal:**

Función de densidad:  $\frac{1}{\sigma\sqrt{2\pi}} e^{-[(x-\mu)^2/2\sigma^2]}$ 

Distribución Normal Estándar:  $Z = \frac{\times -\mu}{\sigma}$ 

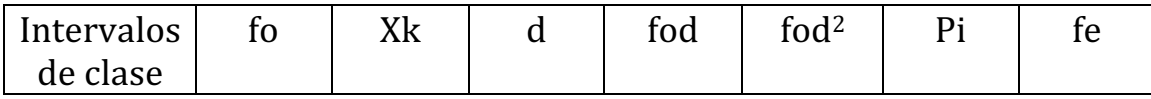

### **Distribución t-student:**

Función de densidad:  $f(t) = \frac{Y_0}{1 + (x - t_0)^2}$  $(1+(t^2/v))^{(\nu+1)/2}$ 

Estadístico t:  $t = \frac{\bar{x} - \mu}{s} \sqrt{n-1}$ 

### **Distribución Chi-cuadrado:**

Función de densidad:  $f(x^2) = Y_0(x^2)^{1/2(\nu-2)} e^{-1/2} x^2$ 

### **Distribución Binomial:**

Función de densidad:  $b(x, n, p) = \frac{n!}{x!(n-x)!} p^x \times q^{n-x}$ La media:  $\mu = n \times p$ La varianza:  $\sigma^2 = n \times p \times q$ 

#### **Distribución de Poisson:**

Función de densidad:  $f(x) = p(x, \lambda) = \frac{e^{-\lambda} \lambda^x}{x!}$ La media:  $\lambda = n \times p$ Para prueba de hipótesis:  $\lambda = \frac{\sum_{i=1}^{n} (n_i \times x_i)}{n}$ &

*Una larga trayectoria de excelencia…*

2511-9180 / 2511-9188 (1) www.ean.ucr.ac.cr

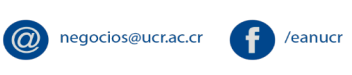

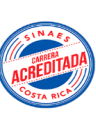

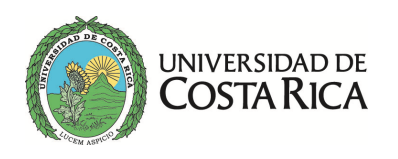

#### **Pruebas de Hipótesis:**

#### De una media:

Distribución normal si σ es conocido:  $Z = \frac{\bar{x} - \mu}{\sigma / \sqrt{n}}$ 

Distribución t-student si σ es desconocida:  $t = \frac{\bar{x} - \mu}{s / \sqrt{n-1}}$ 

#### **De proporciones:**

Se usa la aproximación binomial a la distribución normal

De una proporción:  $Z = \frac{\bar{x} - np}{\sqrt{mn}}$  $\sqrt{npq}$ 

De dos proporciones: 
$$
Z = \frac{\frac{x_1}{n_1} - \frac{x_2}{n_2}}{\sqrt{p'q'[(\frac{1}{n_1}) + (\frac{1}{n_2})]}}
$$
  $p' = \frac{x_1 + x_2}{n_1 + n_2}$   $q' = 1 - p$ 

### **De varianzas:**

Caso de una varianza

Se utiliza la distribución Chi-cuadrado:  $x^2 = (n - 1) \frac{s^2}{\sigma^2}$ 

Caso de dos varianzas Se utiliza la distribución F-Fisher: Cuando  $\sigma_1^2$ es igual a  $\sigma_2^2$  se usa:  $F = \frac{s_1^2}{s_2^2}$ 

Cuando  $\sigma_1^2$ no es igual a  $\sigma_2^2$  se usa:  $F = \frac{s_1^2/\sigma_1^2}{s_1^2/\sigma_1^2}$  $s_2^2/\sigma_2^2$ 

*Una larga trayectoria de excelencia…*

 $s_2^2$ 

2511-9180 / 2511-9188 (compared and according to the 2511-9188)

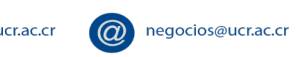

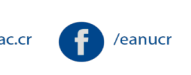

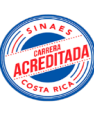

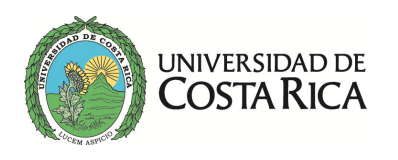

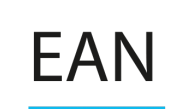

#### **De dos medias:**

Caso de σ conocido y muestras mayores que 30:

Cuando 
$$
\sigma_1^2 = \sigma_2^2 = \sigma
$$
:  $z = \frac{\bar{x}_1 - \bar{x}_2 - \delta}{\sigma \sqrt{\left(\frac{1}{n_1}\right) + \left(\frac{1}{n_2}\right)}}$ 

Cuando 
$$
\sigma_1^2 \neq \sigma_2^2
$$
:  $z = \frac{\bar{x}_1 - \bar{x}_2 - \delta}{\sqrt{\left(\frac{\sigma_1^2}{n_1}\right) + \left(\frac{\sigma_2^2}{n_2}\right)}}$ 

Caso de σ desconocida 

Cuando 
$$
σ_1^2 ≠ σ_2^2
$$
:  $τ = \frac{\bar{x}_1 - \bar{x}_2 - δ}{\sqrt{\frac{s_1^2}{n_1} + \left(\frac{s_2^2}{n_2}\right)}}$ 

$$
v = \frac{\left[\left(\frac{s_1^2}{n1}\right) + \left(\frac{s_2^2}{n2}\right)\right]^2}{\left(\frac{s_1^2}{n_1}\right)^2 + \left(\frac{s_2^2}{n_2}\right)^2}
$$

$$
\frac{n_1 - 1}{n_2 - 1} + \frac{n_2 - 1}{n_2 - 1}
$$

Cuando  $\sigma_1^2 = \sigma_2^2$  y  $n_i \ge 30$ :  $\tau = \frac{\bar{x}_1 - \bar{x}_2 - \delta_1}{\sqrt{30}}$  $\sqrt{\frac{s_1^2}{n_2}}$  $\left(\frac{s_1^2}{n_1}\right) + \left(\frac{s_2^2}{n_2}\right)$  $\frac{2}{n^2}$ 

 $v = n_1 + n_2 - 2$ 

Cuando 
$$
\sigma_1^2 = \sigma_2^2 y n_i < 30
$$
:  $\tau = \frac{\bar{x}_1 - \bar{x}_2 - \delta}{s_p \sqrt{\left(\frac{1}{n_1}\right) + \left(\frac{1}{n_2}\right)}}$ 

\n $S_p = \sqrt{\frac{(n_1 - 1)S_1^2 + (n_2 - 1)S_2^2}{n_1 + n_2 - 2}}$ 

 $v = n_1 + n_2 - 2$ 

*Una larga trayectoria de excelencia…*

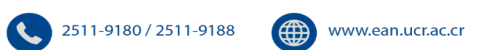

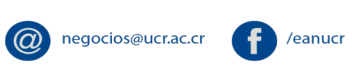

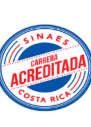

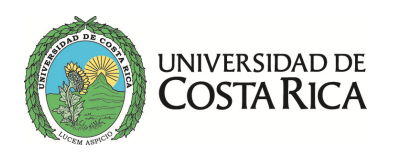

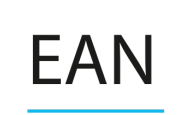

### **De tres o más medias (ANOVA):**

$$
SSTotal = \Sigma(x^2) - \frac{(\Sigma x)^2}{n}
$$

$$
SST = \Sigma \left(\frac{T_c^2}{n_c}\right) - \frac{(\Sigma x)^2}{n}
$$

$$
SSE = SSTotal - SST
$$

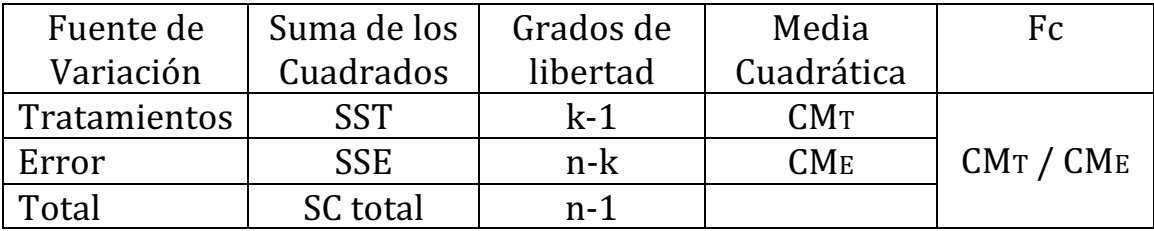

$$
CM_T = \frac{SST}{k-1} \quad y \quad CM_E = \frac{SSE}{n-k}
$$

Método de Tukey:  $T_{\alpha} = q_{\alpha}(k, n - k)\sqrt{CM_E/n_c}$ 

*Una larga trayectoria de excelencia…*

2511-9180 / 2511-9188

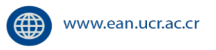

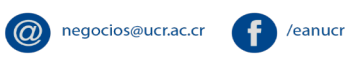

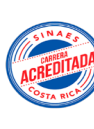

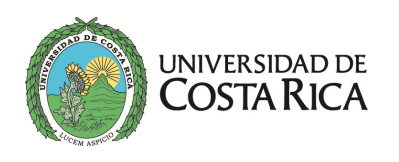

EAI

## **Bondad de Ajuste**

Grados de libertad =  $k - 1 - m$ 

Estadístico de Chi-cuadrado para la prueba de bondad de ajuste:

$$
X^2 = \sum \frac{(fo - fe)^2}{fe}
$$

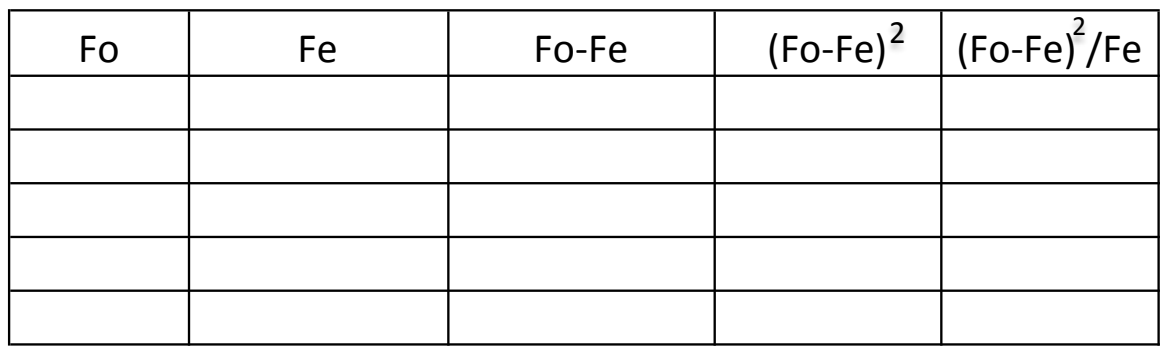

Estadístico de Kolmogorov-Smirnov para la prueba de bondad de ajuste:

$$
D_{n,max} = |F_O - F_E|
$$

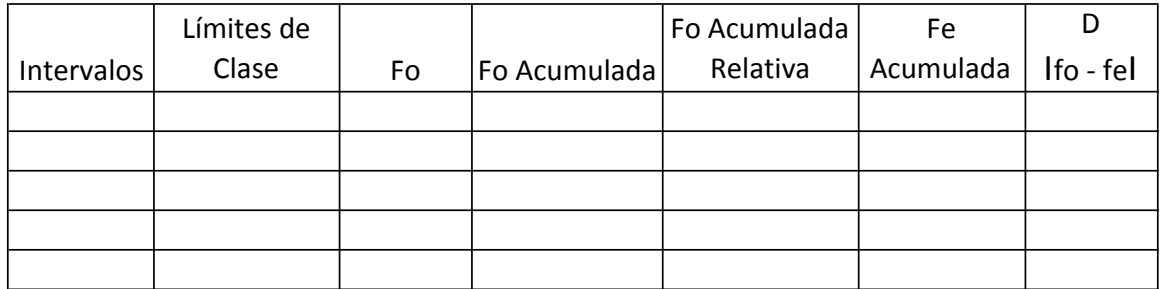

Una larga trayectoria de excelencia...

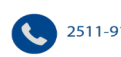

2511-9180 / 2511-9188

www.ean.ucr.ac.cr

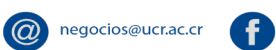

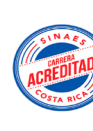

/eanucr

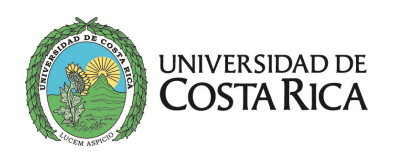

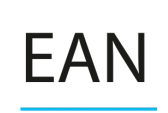

## **Cartas de Control**

Desviación estándar: 
$$
\sigma = \frac{\bar{R}}{d_2}
$$

Carta de Promedios:

 $LSC = \overline{\overline{x}} + (A_2 \times \overline{R})$  $LCC = \overline{\overline{x}}$  $LIC = \overline{\overline{x}} - (A_2 \times \overline{R})$ 

Carta de Intervalos:

$$
LSC = D_4 \times \overline{R}
$$
  
 
$$
LCC = \overline{R}
$$
  
 
$$
LIC = D_3 \times \overline{R}
$$

Carta de Individuales:

$$
LSC = \overline{x} + 3\left(\overline{R}/_{d_2}\right)
$$
  
\n
$$
LCC = \overline{x}
$$
  
\n
$$
LIC = \overline{x} - 3\left(\overline{R}/_{d_2}\right)
$$

Carta p:

$$
p_i = \frac{d_i}{n_i}
$$
  

$$
\bar{p} = \frac{\text{Total de defectuosos}}{\text{Total de inspeccionados}}
$$
  

$$
\bar{n} = \frac{\text{Total de inspeccionados}}{\text{Total de subgruros}}
$$

*Una larga trayectoria de excelencia…*

2511-9180 / 2511-9188

www.ean.ucr.ac.cr

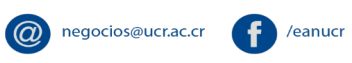

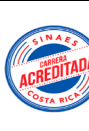

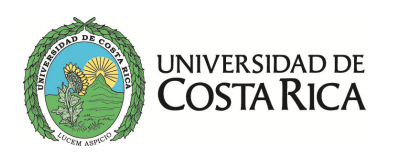

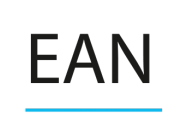

$$
LSC = \bar{p} + 3\sqrt{\frac{\bar{p}(1-\bar{p})}{n}}
$$

$$
LCC = \bar{p}
$$

$$
LIC = \bar{p} - 3\sqrt{\frac{\bar{p}(1-\bar{p})}{n}}
$$

Carta p con límites variables:

$$
LSC = \bar{p} + 3 \sqrt{\frac{\bar{p}(1-\bar{p})}{n_i}}
$$

$$
LCC = \bar{p}
$$

$$
LIC = \bar{p} - 3 \sqrt{\frac{\bar{p}(1-\bar{p})}{n_i}}
$$

Carta np:

$$
LSC = n\bar{p} + 3\sqrt{n\bar{p}(1-\bar{p})}
$$

$$
LCC = n\bar{p}
$$

$$
LIC = n\bar{p} - 3\sqrt{n\bar{p}(1-\bar{p})}
$$

Carta c:

$$
\bar{c} = \frac{Total de defectos}{Total de subgrupos}
$$

$$
\sigma_{ci} = \sqrt{\bar{c}}
$$

$$
LSC = \bar{c} + 3\sqrt{\bar{c}}
$$

$$
LCC = \bar{c}
$$

$$
LIC = \bar{c} - 3\sqrt{\bar{c}}
$$

*Una larga trayectoria de excelencia…*

$$
2511-9180/2511-9188
$$

www.ean.ucr.ac.cr

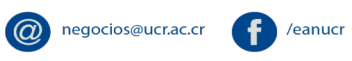

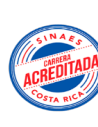

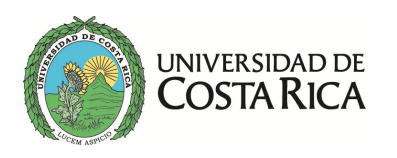

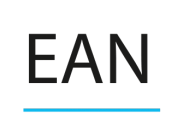

Carta u:

$$
u_i = \frac{c_i}{n_i}
$$
  
\n
$$
\bar{u} = \frac{\text{Total de defectos}}{\text{Total de artículos inspecionados}}
$$
  
\n
$$
\sigma_{ui} = \sqrt{\frac{\bar{u}}{n}}
$$
  
\n
$$
\text{LSC} = \bar{u} + 3\sqrt{\frac{\bar{u}}{n}}
$$
  
\n
$$
\text{LCC} = \bar{u}
$$
  
\n
$$
\text{LIC} = \bar{u} - 3\sqrt{\frac{\bar{u}}{n}}
$$

Carta de Promedios y Desviación Estándar

$$
LCS = \overline{\overline{X}} + 3 \frac{\overline{S}}{c_4 \sqrt{n}}
$$
  
Linea central =  $\overline{\overline{X}}$   

$$
LCS = \overline{S} + 3 \frac{\overline{S}}{c_4} \sqrt{1 - c_4^2}
$$
  
Linea central =  $\overline{S}$   

$$
LCI = \overline{\overline{X}} - 3 \frac{\overline{S}}{c_4 \sqrt{n}}
$$
  

$$
LCI = \overline{S} - 3 \frac{\overline{S}}{c_4} \sqrt{1 - c_4^2}
$$

Una larga trayectoria de excelencia...

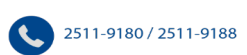

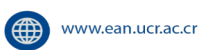

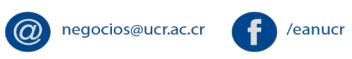

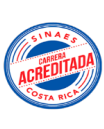

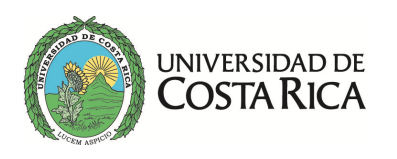

Cartas de Pre-Control

$$
Tamaño de la zona = \frac{USL - LSL}{4}
$$

 $UPCL = USL - Tamaño de la zona$ 

 $LPCL = LSL + Tamaño de la zona$ 

**Carta EWMA** 

$$
LCS = Z_0 + 3\hat{\sigma}\sqrt{\frac{\lambda}{n(2-\lambda)}}\left[1 - (1-\lambda)^{2t}\right]
$$

$$
LCI = Z_0 - 3\hat{\sigma} \sqrt{\left(\frac{\lambda}{n(2-\lambda)}\right) \left[1 - (1-\lambda)^{2t}\right]}
$$

Límites de la carta en el subgrupo t

$$
LCS = Z_0 + 3\hat{\sigma}\sqrt{\frac{\lambda}{n(2-\lambda)}}
$$

$$
LCI = Z_0 - 3\hat{\sigma}\sqrt{\frac{\lambda}{n(2-\lambda)}}
$$

Límites estables de la carta

*Una larga trayectoria de excelencia…*

2511-9180 / 2511-9188

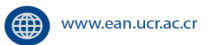

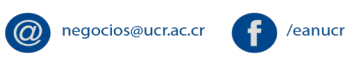

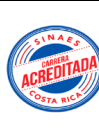

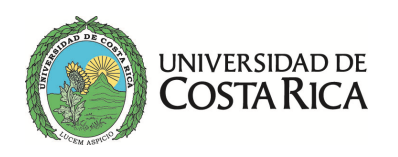

Desgaste de herramienta:

Posición inicial de la media =  $LI_{Esp}$  + 3 $\sigma'$ Posición final de la media =  $LS_{Esp}$  –  $3\sigma^{\prime\prime}$ 

En donde  $\sigma'$ cuando la herramienta está nueva y  $\sigma''$ cuando está gastada

Caso de reproceso y desecho:

El costo esperado por pieza sería:

 $\text{Costo} = \frac{(Cm + Co + Cd)p_a + (Cm + Co)p_b + (Cm + Co + Cr)p_r}{p_b + p_r}$ 

Una larga trayectoria de excelencia...

2511-9180 / 2511-9188

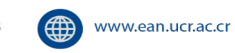

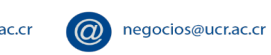

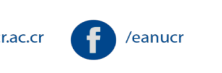

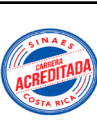

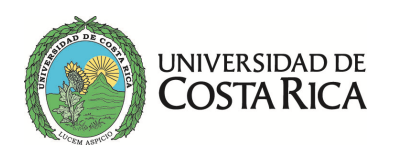

EAI

Escuela de Administración de **Negocios** 

#### **Análisis de Capacidad**

$$
Cp = \frac{LS_{Esp} - LI_{Esp}}{6\sigma}
$$

$$
Cpk = Min\left(\frac{\bar{\bar{x}} - LI_{ESP}}{3\sigma}\right) o\left(\frac{LS_{ESP} - \bar{\bar{x}}}{3\sigma}\right)
$$

$$
\mathcal{C}pm = \frac{\mathit{LS}_{\mathit{ESP}} - \mathit{LI}_{\mathit{ESP}}}{6\sqrt{t}}
$$

$$
t = \sigma^2 + \left(\bar{\bar{x}} - LC_{Esp}\right)^2
$$

Donde *t* es la variabilidad total del proceso

$$
Indice de inestabilidad: St = \left(\frac{Número de casusas asignables}{Número total de puntos graficados}\right) \times 100
$$

Índices para cumplir con la especificación inferior o superior

$$
C_{pi} = \frac{\mu - EI}{3\sigma} \quad \text{y} \quad C_{ps} = \frac{ES - \mu}{3\sigma}
$$
\n
$$
K = \frac{\mu - N}{\frac{1}{2}(ES - EI)} \times 100
$$

Índice K para medir si el proceso está centrado

*Una larga trayectoria de excelencia…*

2511-9180 / 2511-9188

www.ean.ucr.ac.cr

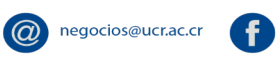

/eanucr

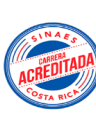

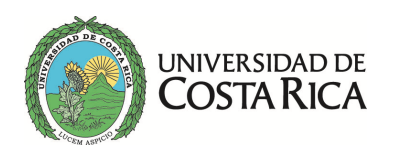

Índices de capacidad en el Largo Plazo

$$
P_p = \frac{ES - EI}{6\sigma_L}
$$
  

$$
P_{pk} = \text{minimo}\left[\frac{\mu - EI}{3\sigma_L}, \frac{ES - \mu}{3\sigma_L}\right]
$$

Estimación de los índices mediante una muestra:

$$
\hat{C}_p = \frac{ES - EI}{6S}
$$
\n
$$
\hat{C}_{pi} = \frac{\overline{X} - EI}{3S}
$$
\n
$$
\hat{C}_{ps} = \frac{ES - \overline{X}}{3S}
$$
\n
$$
\hat{C}_{pk} = \text{minimo} \left( \hat{C}_{pi}, \hat{C}_{ps} \right)
$$
\n
$$
\hat{C}_{pm} = \frac{ES - EI}{6\sqrt{S^2 + (\overline{X} - N)^2}}
$$

*Una larga trayectoria de excelencia…*

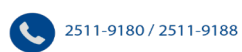

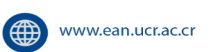

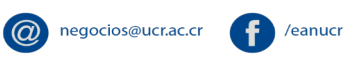

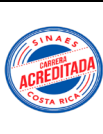

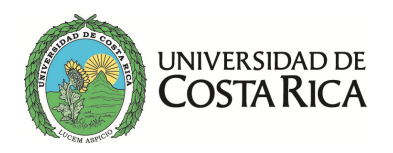

$$
\hat{C}_p \pm Z_{\alpha/2} \frac{\hat{C}_p}{\sqrt{2(n-1)}}
$$
\n
$$
\hat{C}_{pk} \pm Z_{\alpha/2} \sqrt{\frac{\hat{C}_{pk}^2}{2(n-1)} + \frac{1}{9n}}
$$
\n
$$
\hat{C}_{pm} \pm Z_{\alpha/2} \frac{\hat{C}_{pm}}{\sqrt{n}} \sqrt{\frac{\frac{1}{2} + \frac{(\bar{X} - N)^2}{S^2}}{\left[1 + \frac{(\bar{X} - N)^2}{S^2}\right]^2}}
$$

## Métricas Seis Sigma

Índice Z

$$
Z_{ES} = \frac{ES - \bar{\bar{x}}}{s}
$$
  
\n
$$
Z_{EI} = \frac{\bar{\bar{x}} - EI}{s}
$$
  
\nLa capacidad es igual al valor más pequeño entre  $Z_{ES} y Z_{EI}$ 

Desplazamiento del proceso en el tiempo

$$
Z_m = Z_c - Z_L
$$
  
 
$$
3C_{pk} = Z_c \text{ y } 3P_{pk} = Z_L
$$

Una larga trayectoria de excelencia...

$$
\bullet
$$
 2511-

-9180 / 2511-9188 www.ean.ucr.ac.cr

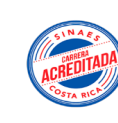

P /eanucr

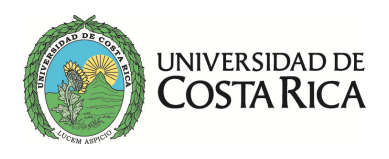

$$
DPU = \frac{D}{N}
$$

$$
DPO = \frac{D}{N \times O}
$$

$$
DPMO = 1,000,000 \times \left(\frac{D}{N \times O}\right)
$$

$$
ppm = \frac{Defectuosos}{Total de Partes} \times 1,000,000
$$

$$
nivel \space \sigma = 0.8406 + \sqrt{29.37 - 2.221 \ln(ppm)}
$$

## **Muestreo de Aceptación**

Plan de muestreo con base en el riesgo del productor:

$$
n_{\alpha} = \frac{np_{\alpha}}{AQL}
$$

Plan de muestreo con base en el riesgo del cliente:

$$
n_{\beta} = \frac{np_{\beta}}{PNCT}
$$

Plan de muestreo con base en ambos riegos:

$$
n_{\alpha\beta} = \frac{n_{\alpha} + n_{\beta}}{2}
$$

*Una larga trayectoria de excelencia…*

$$
2511-9180/2511-9188
$$

www.ean.ucr.ac.cr

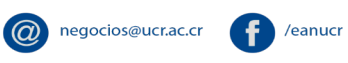

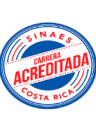

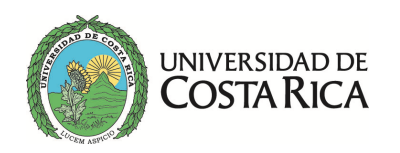

AQL = Nivel de calidad aceptable, porcentaje máximo de unidades que no cumplen con la calidad especificada.

PNCT = Producto no conforme tolerado, es el nivel de calidad que se considera no satisfactorio y los lotes con este tipo de calidad deben ser rechazados casi siempre.

 $A O Q$  = Calidad promedio de salida, es la calidad promedio que se alcanza después de aplicar el proceso de inspección.

$$
AOQ = p \times PA
$$

AOQL = Límite de la calidad promedio de salida, es el valor máximo de la curva AOQ y representa la peor calidad promedio que se puede obtener del programa de inspección.

Método de Cameron  $Si p_1 = AQL/100 y p_2 = PNCT/100$ 

Razón crítica 
$$
R_c = \frac{p_2}{p_1}
$$

$$
n=\frac{np_1}{p_1}
$$

Tabla Militar STD 414

$$
Z_{ES} = \frac{ES - \bar{x}}{S}
$$

$$
Z_{EI} = \frac{\bar{x} - EI}{S}
$$

En donde ES significa especificación superior y EI especificación inferior.

*Una larga trayectoria de excelencia…*

 $\omega$ 

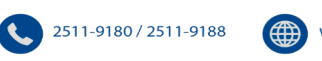

(<sup>4</sup>) www.ean.ucr.ac.cr

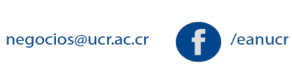

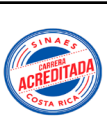

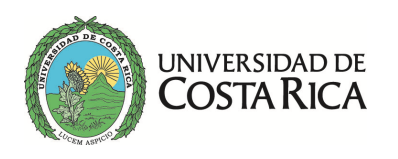

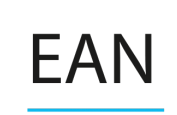

Análisis económico de un plan de muestreo

 $N = Tamaño del lote$  $Ci = Costo de inspectionar$  $Cd = Costo de las defectuosos$ 

 $\frac{\$_i}{\mathrm{und}} = \mathit{Costo de inspectionar una unidad}$ 

 $\frac{\$_d}{\text{und}} = \text{Costo si entra una unidad defectuosa al sistema}$ 

$$
Ci = \frac{\$_i}{und} \times n
$$

$$
Cd = (N \times AOQL) \times \frac{\$_d}{und}
$$

$$
CT = Ci + Cd
$$

Una larga trayectoria de excelencia...

2511-9180 / 2511-9188

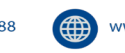

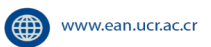

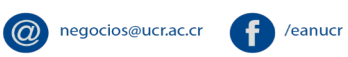

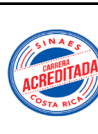